<span id="page-0-0"></span>*Leitfaden zur Anfertigung wissenschaftlicher Arbeiten am Lehrstuhl für Betriebswirtschaftliche Steuerlehre*

Stand: 30. Januar 2020

# **Übersicht**

- *[. Einführung](#page-1-0)* [2](#page-1-0)
- *[. Allgemeine Empfehlungen](#page-1-1)* [2](#page-1-1)
	- *.1 [Gliederung des Textes](#page-2-0)* [3](#page-2-0)
	- *.2 [Literatur](#page-3-0)* [4](#page-3-0)
	- *.3 [Daten](#page-3-1)* [4](#page-3-1)
	- *.4 [Argumentation](#page-3-2)* [4](#page-3-2)
- *[. Allgemeine formale Anforderungen](#page-3-3)* [4](#page-3-3)
	- *.1 [Gliederung der Arbeit \(Ordnungsschema\)](#page-5-0)* [6](#page-5-0)
	- *.2 [Gliederung und Texthierarchien](#page-7-0)* [8](#page-7-0)
	- *.3 [Fußnoten](#page-7-1)* [8](#page-7-1)
	- *.4 [Abkürzungen und Symbole](#page-8-0)* [9](#page-8-0)
	- *.5 [Abbildungen und Tabellen](#page-9-0)* [10](#page-9-0)
	- *.6 [Anhang](#page-11-0)* [12](#page-11-0)
	- *.7 [Ehrenwörtliche Erklärung](#page-12-0)* [13](#page-12-0)
- *[. Zitieren fremder Quellen](#page-12-1)* [13](#page-12-1)
	- *.1 [Zitierweise](#page-13-0)* [14](#page-13-0)
	- *.2 [Formatierungsstil Das Autor Jahr Schema](#page-14-0)* [15](#page-14-0)
- *[. Typographische Feinheiten](#page-16-0)* [17](#page-16-0)
	- *.1 [Hervorhebungen im Text](#page-16-1)* [17](#page-16-1)
	- *.2 [Striche](#page-17-0)* [18](#page-17-0)
	- *.3 [Anführungszeichen](#page-17-1)* [18](#page-17-1)
	- *.4 [Abkürzungen](#page-17-2)* [18](#page-17-2)
	- *.5 [Weitere Gestaltungshinweise](#page-17-3)* [18](#page-17-3)
- *[. Quellen und Quellenverzeichnisse](#page-17-4)* [18](#page-17-4)
	- *.1 [Literaturverzeichnis](#page-17-5)* [18](#page-17-5)
	- *.2 [Rechtsquellenverzeichnis](#page-21-0)* [22](#page-21-0)
	- *.3 [Sonstige Quellen](#page-22-0)* [23](#page-22-0)
	- *.4 [Literaturempfehlungen](#page-22-1)* [23](#page-22-1)
	- *.5 [Datenbanken](#page-22-2)* [23](#page-22-2)
	- *.6 [Deutsche Zeitschriften](#page-23-0)* [24](#page-23-0)
	- *.7 [Englische Zeitschriften](#page-24-0)* [25](#page-24-0)
	- *.8 [Webseiten](#page-24-1)* [25](#page-24-1)

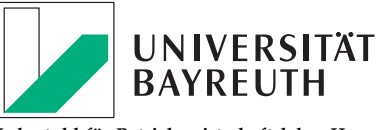

**Lehrstuhl für Betriebswirtschaftslehre II – Betriebswirtschaftliche Steuerlehre – Prof. Dr. Sebastian Schanz StB**

**POSTANSCHRIFT** Universität Bayreuth Lehrstuhl für Betriebswirtschaftslehre II Prof. Dr. Sebastian Schanz Bayreuth

hausanschrift

Gebäude RW II, Zimmer 1.58 Rechts- und Wirtschaftswissenschaftliche Fakultät Universitätsstraße 30 Bayreuth

Telefon: 0921 / 55 – 6201 Telefax: 0921 / 55 – 6202 *<www.steuern.uni-bayreuth.de> bwl2[@uni-bayreuth.de](mailto:bwl2@uni-bayreuth.de)*

#### 1. ALLGEMEINE EMPFEHLUNGEN 22

# [4](#page-0-0) **0. Einführung**

<span id="page-1-0"></span>Der Leitfaden enthält Empfehlungen für das Anfertigen wissenschaftlicher Arbeiten<sup>1</sup> am Lehrstuhl für Betriebswirtschaftliche Steuerlehre 1 Zum Beispiel Seminararbeiten, ju-(BWL II). Ihre Beachtung erfüllt die an wissenschaftliche Arbeiten zu stellenden Anforderungen nach ordnungsgemäßer formaler Gestaltung. Die Einhaltung formaler Gestaltungsvorschriften geht in die Bewertung wissenschaftlicher Arbeiten ein.

Darüber hinaus besteht ein umfassendes Literaturangebot zur Anfertigung wissenschaftlicher Arbeiten. Eine sehr umfangreiche und ausführliche Beschreibung stellt die Monographie von *Theisen* (2017)

[4](#page-0-0) **1. Allgemeine Empfehlungen**

<span id="page-1-1"></span>Nachstehender Tabelle können die Bearbeitungszeit, Seitenzahl und Informationen zur Anzahl der abzugebenden Exemplare und Bindung entnommen werden. Die Seitenzahl umfasst dabei alle der inhaltlichen Bearbeitung des Themas dienenden Seiten – inkl. Tabellen und Abbildungen – außer dem Anhang.

ristische Abschlussarbeiten (WiwiZ), Zulassungsarbeiten, Bachelorarbeiten, Masterarbeiten und Diplomarbeiten.

2 Theisen, Manuel René (2011): Wissen*schaftliches Arbeiten*, 17. Auflage, Vahlen Verlag, München.

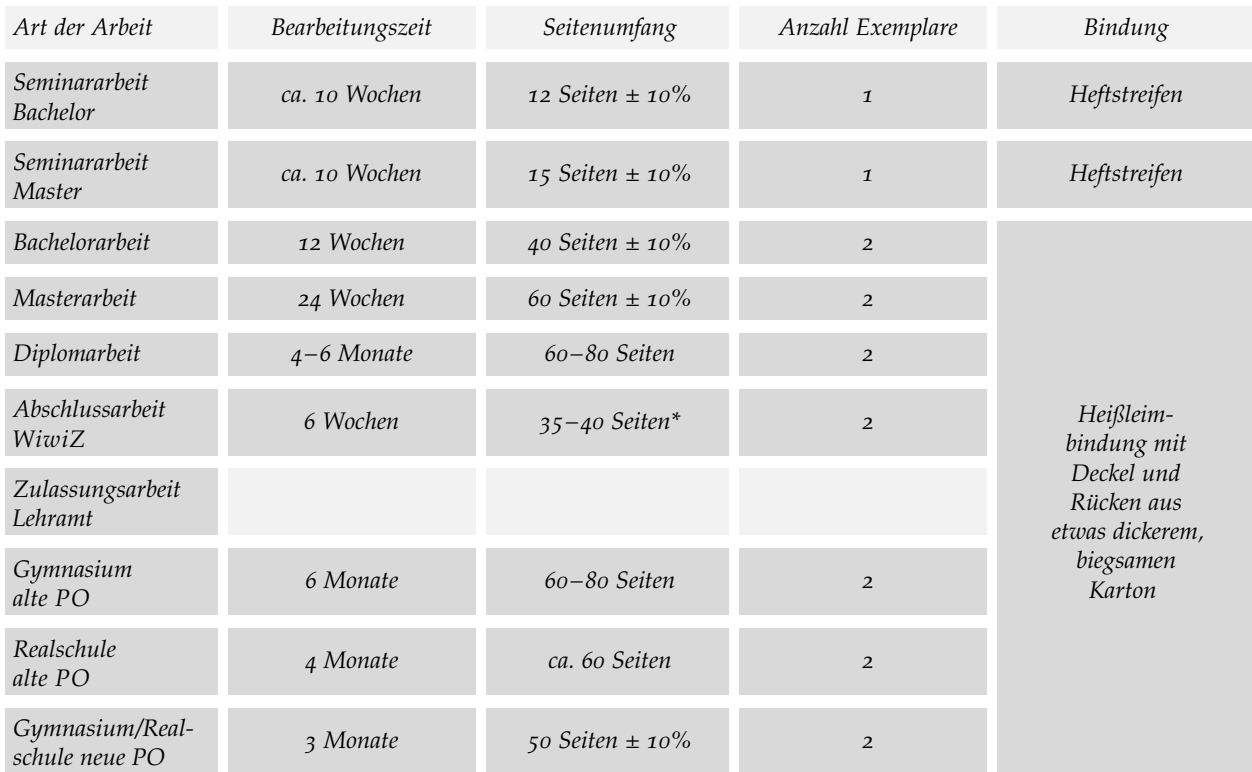

*\* 90 000 Zeichen (inklusive Leerzeichen und Fußnoten) sollten nicht überschritten werden.*

Bei allen *Abschlussarbeiten* ist eine angemessene Vorbereitungszeit – in der Regel zwei Wochen – vor der Anmeldung zu berücksichtigen. Mit der Anmeldung beginnt die Bearbeitungszeit. Über die Frist zur Abgabe der Abschlussarbeit werden Sie von uns schriftlich informiert. In der Vorbereitungszeit sind Exposé und Gliederung unter Anleitung eines betreuenden Lehrstuhlmitarbeiters zu erstellen.

Die gedruckte Fassung der Arbeit kann, sofern nicht anders mit dem Betreuer vereinbart, direkt beim Betreuer oder im Sekretariat des Lehrstuhls BWL II oder indirekt in den Briefkasten im Gebäude der zentralen Universitätsverwaltung (ZUV) mit Zeitstempel) eingeworfen oder beim Postamt abgegeben werden. Bei der Abgabe im Postamt zählt der Poststempel als Abgabedatum. Zusätzlich zur Abgabe der gedruckten Fassung ist die Arbeit in Dateiform (eine PDF - Datei und – sofern in Microsoft Word verfasst – das korrespondierende Word - Dokument (!) bzw. die maßgeblichen Dateien des jeweiligen Typographieprogramms <sup>3</sup> E -Mail an den jeweiligen Betreuer zu senden. Zusätzlich sind alle relevanten Dateien (auch z. B. Excel - Tabellen und Mathematica Dateien) sowie Kopien aller verwendeten Literaturquellen in elektronischer Form einzureichen.

Seminararbeiten sind zu heften (Heftstreifen, keine Spiralbindungen). Bitte reichen Sie die Seminararbeiten nicht in Schnellheftern oder ähnlichen Varianten ein. Alle anderen Arbeiten sind fest zu binden (keine Spiralbindung) und mit einem Einband zu versehen – eine Rückenbeschriftung ist nicht notwendig.

### [4](#page-0-0) *1.1 Gliederung des Textes*

<span id="page-2-0"></span>Eine wissenschaftliche Arbeit wird grob in drei Teile gegliedert: *Einleitung, Hauptteil* und *Schluss*, wobei sich der Schluss auf die eigenen Ergebnisse beziehen muss. <sup>4</sup> Die Detailgliederung als Ordnungsschema **<sup>4</sup>** Die Einleitung wird tatsächlich meist der wissenschaftlichen Arbeit ist in Abschnitt [2](#page-5-0).1 auf Seite [6](#page-5-0) beschrieben.

Die *Einleitung* stellt den »roten Faden« der Arbeit vor. Aus ihr sollen Fragestellung/Problemstellung und Ziel der Arbeit sowie eine Rechtfertigung des Themas eindeutig hervorgehen. Darüber hinaus sollte die Arbeit in den inhaltlichen Kontext eingeordnet und eine Abgrenzung der Thematik vorgenommen werden. Dies erfordert zwingend eine sorgfältige Literaturrecherche, deren Ergebnis eine kritische Diskussion der bereits erschienenen Literatur sein soll. Schließlich soll die Einleitung einen Überblick über die Gliederung, den Aufbau und die Methodik der vorgelegten Arbeit geben und einen kurzen Einblick in die erreichten Ergebnisse erlauben.

Der *Hauptteil* sollte mit einer Darstellung und Übersicht der auf das Thema bezugnehmenden Literatur beginnen. Der Umfang der Literaturdarstellung hängt entscheidend vom Thema der Arbeit ab. Weiterhin stellt der Hauptteil die Problembehandlung und deren Lösung klar in den Mittelpunkt. Verwendete Datensätze, Modelle und Verfahren werden kurz vorgestellt und kritisch beleuchtet, dann die eigentliche Analyse mitsamt ihrer Ergebnisse ausführlich dargestellt. Im Zuge der Problemlösung müssen Sie stets begründen, warum Sie sich

- *(a) mit einem Lösungsansatz der Literatur identifizieren,*
- *(b) einen Ansatz abändern oder*
- *(c) eine neue, eigene Lösung entwickeln.*

Des Weiteren ist eine Trennung von Darstellung, Analyse und Würdigung einzuhalten. Das *Fazit* der Arbeit sollte die Problembehandlung und die daraus resultierenden Antworten kurz zusammenfassen und Ausblicke auf interessante, ungelöste Probleme aus dem Themenbereich geben.

) per **3** Bei Verwendung von LATEX reichen Sie bitte eine lauffähige Version ein. Diese muss alle erforderlichen Dateien wie z. B. alle .tex-Dateien, Graphikdateien und eigens erstellte Stildateien enthalten.

mit »Einleitung« überschrieben, die anderen Kapital aber nicht mit »Hauptteil« bzw. »Schluss«. Es kam bereits mehrfach vor, dass Studierende den zweiten und dritten Teil ihrer Arbeit mit »Hauptteil« und »Schluss« überschrieben haben.

#### 2. ALLGEMEINE FORMALE ANFORDERUNGEN 44

# [4](#page-0-0) *1.2 Literatur*

<span id="page-3-0"></span>Der Niederschrift der Arbeit geht typischerweise ein ausführliches und sorgfältiges Studium der relevanten Literatur voraus, die selbständig recherchiert und ausgewählt werden muss. Das Literaturstudium beinhaltet eine Vielfalt unterschiedlicher Medien. Eine ausgewogene Mischung verschiedenartiger Quellen aus Zeitschriften, Monographien, Arbeitspapieren sowie amtlichen Quellen hat sich hierbei bewährt, um der Gefahr zu entgehen, nur eine handvoll verschiedener Quellen »nachzuerzählen«. Artikel des Enzyklopädieprojektes Wikipedia oder vergleichbare Internetquellen sind als Quelle zu vermeiden.

Eine Auflistung typischer, in der Betriebswirtschaftlichen Steuerlehre verwendeter Zeitschriften in deutscher und englischer Sprache, erfolgt in den Abschnitten [5](#page-23-0).6 ff. ab Seite [24](#page-23-0). Die Aufzählung ist nicht abschließend. Beachten Sie bitte, dass die aufgeführten Zeitschriften teilweise digital zugänglich sind.

# [4](#page-0-0) *1.3 Daten*

<span id="page-3-1"></span>Findet im Rahmen der Arbeit eine empirische Untersuchung statt, muss bei der Auswahl der Datenquellen stets auf deren Seriosität geachtet werden. Die Datenauswahl muss methodisch festgelegt und begründet sein. Von besonderer Bedeutung ist ein bewusster Umgang mit potentiellen Verzerrungen, wie etwa Ausreißern etc. Die Datenquelle muss explizit im Text genannt werden.

### [4](#page-0-0) *1.4 Argumentation*

<span id="page-3-2"></span>Die Trennung zwischen darstellendem und wertendem Teil jeder Argumentationskette sollte stets deutlich sein. Werden in der Argumentation Gedanken anderer übernommen, so müssen diese klar und vollständig und unter Berücksichtigung des Sinnzusammenhanges wiedergegeben werden. Bitte vergleichen Sie hierzu auch die Anmerkungen zum Zitieren fremder Quellen in Abschnitt [3](#page-12-1). ab Seite [13](#page-12-1).

### [4](#page-0-0) **2. Allgemeine formale Anforderungen**

- <span id="page-3-3"></span>SPRACHE. Die Arbeit muss einheitlich in deutscher oder englischer Sprache verfasst werden. Es wird von Ihnen erwartet, auch englische Literatur in Ihrer Arbeit zu berücksichtigen.
- Textverarbeitung. Die Arbeiten können in Microsoft Word oder einem anderen, wissenschaftlichen Setzprogramm wie z. B. LATEX verfasst werden.
- Seitenzählung. Bis auf leere Blätter, das Titelblatt, das Blatt mit der Zusammenfassung sowie die ehrenwörtliche Erklärung müssen sämtliche Blätter nummeriert werden. Für das Inhalts-, Abbildungs - , Tabellen - , Symbol - und Abkürzungsverzeichnis (u. ä. Verzeichnisse) bedient man sich fortlaufender römischer Ziffern. <sup>5</sup> Die fortlaufende Seitenzählung mit arabischen Ziffern beginnt, und zwar erneut von Eins an, mit der ersten Textseite und läuft bis zur letzten Seite der tatsächlichen Arbeit (inklusive des Anhangs, des Literaturverzeichnisses usw.).

**5** Die Seitenzählung beginnt mit dem

Die Seitenzahlen können einheitlich oben - rechts in der Kopfzeile, sowie unten -mittig oder unten - rechts in der Fußzeile stehen.

- Satzspiegel. Alle genannten Arbeiten sind auf weißem Papier des Formats DIN a4 (210 mm × 297 mm) zu erstellen. Die Blätter sind jeweils einseitig zu bedrucken.<sup>6</sup> **<sup>6</sup>** Die Einstellungen sollen wie folgt vor-
- Zeilenabstand. Für das gesamte Dokument ist ein Zeilenabstand (ZAB) von 16 pt zu verwenden. Das Textfeld ist im Blocksatz zu setzen.
- SCHRIFT. Die verwendete Schriftart bei Verfassen der Arbeit mit Microsoft Word ist Times New Roman bzw. der LATEX-Standardschriftsatz (Computer Modern oder auch Palatino) in der Schriftgröße 12 pt. Die Fußnotentexte sind in Schriftgröße 10 pt zu fassen. Formatierungsmöglichkeiten (wie etwa Schriftgrößen, fett, kursiv und Einrückungen) sollten sparsam eingesetzt werden, da sie das Schriftbild stören. Unterstreichungen sollten vermieden werden. Überschriften müssen linksbündig begonnen und durch größere Abstände zum vorangehenden und nachfolgenden Text besonders hervorgehoben werden. Die einzelnen Überschriftenebenen sind wie folgt zu formatieren:
	- *Ebene Formatierung*
		- 1 fett, Schriftgröße = 17 pt
		- 2 fett, Schriftgröße = 14 pt
		- 3 fett, Schriftgröße = 12 pt
		- ab 4 fett, Schriftgröße = 12 pt
- Absätze. Die erste Zeile im Absatz (außer bei Absätzen, die einer Überschrift folgen) soll mit einem Einzug von 0,6 cm formatiert werden. Es sind ansonsten keine weiteren Absatzabstände zu setzen. Vermeiden Sie einzeilige Absätze. Ein Absatz sollte mindestens fünf Zeilen umfassen. »Schusterjungen7« und **<sup>7</sup>** Wenn eine Seite nach der ersten Zei-»Hurenkinder <sup>8</sup>« sind zu vermeiden.
- Formeln. Formeln sollen zentriert gesetzt werden. Die Nummerierung erfolgt rechtsbündig in der Form (*Formelnummer*). Es sind nur die Formeln bzw. diejenigen Zeilen einer mehrere Zeilen umfassenden Formel zu nummerieren, auf die im Fließtext Bezug genommen wird.

*Beispiel:*

$$
KW_{s} = -A_{0} + \sum_{t=1}^{T} \frac{Z_{t} - s \times (Z_{t} - AfA_{t})}{(1 + i \times (1 - s))^{t}}
$$

Längere Herleitungen und Entwicklungen/Umformungen gehören in den Anhang, es sei denn, dass gerade die Herleitung elementarer Bestandteil der Arbeit ist. Die verwendeten Variablen müssen im Text kurz genannt (evtl. auch in einer Legende) und erklärt werden und sind in das Symbolverzeichnis aufzunehmen.

Aufzählungen. Nummerierte Listen werden in der ersten Ebene mit einer arabischen Ziffer mit anschließendem Punkt vorangestellt (1., 2., 3. . . . ). In der zweiten Ebene werden Kleinbuchstaben in

genommen werden (Sofern Sie mit Microsoft Word arbeiten, müssen die Maße entsprechend angepasst werden, da dort z. B. die Höhe der Kopfzeile nicht individuell einstellbar ist.):

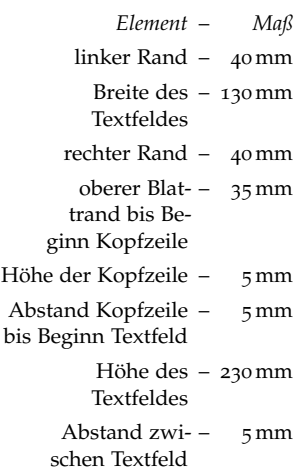

und Fußzeile

 $H$ öhe  $Abc$ 

(1)

le eines neuen Absatzes umgebrochen wird, so wird diese allein am Ende der Seite oder Spalte stehende Zeile als Schusterjunge bezeichnet.

**8** Als Hurenkind wird die letzte Zeile eines Absatzes bezeichnet, wenn sie zugleich die erste einer neuen Seite ist. Hurenkinder gelten in der Typografie als schwere handwerkliche Fehler, da sie die Ästhetik des Satzspiegels besonders stark beeinträchtigen.

runden Klammern vorangestellt ((a), (b), (c) . . . ). Bei der dritten Ebene werden kleine römische Ziffern mit abschließendem Punkt verwendet (i., ii., iii. . . . ). Eine Verschachtelung in Form von mehr als drei Ebenen ist zu vermeiden, da sonst die Übersichtlichkeit leidet. <sup>9</sup>

Bei nichtnummerierten Listen wird in der ersten Ebene ein Spiegelstrich »–« (sog. Halbgeviertstrich bzw. endash) vorangestellt (Bullets erscheinen zu dominant). In der zweiten Ebene werden nicht ausgefüllte Bullets verwendet »◦«. In der dritten Ebene werden Pfeile »→« vorangestellt. <sup>10</sup>

#### [4](#page-0-0) *2.1 Gliederung der Arbeit (Ordnungsschema)*

<span id="page-5-0"></span>Für die Arbeit soll folgende formale Ordnung der einzelnen Teile eingehalten werden:

- 1. leeres Blatt (optional  $\rightarrow$  sog. Schmutztitel)
- 2. Titelblatt
- 3. Zusammenfassung/Abstract
- 4. evtl. Vorwort
- 5. Verzeichnisse
	- 5.1 Inhaltsverzeichnis
	- 5.2 (Evtl.) Abbildungsverzeichnis
	- 5.3 (Evtl.) Tabellenverzeichnis
	- 5.4 (Evtl.) Abkürzungsverzeichnis
	- 5.5 (Evtl.) Symbolverzeichnis
- 6. Haupttext
- 7. Anhang (evtl. mit extra Anhangsverzeichnis)
- 8. Verzeichnisse
	- 8.1 Quellenverzeichnis (Literaturverzeichnis, Rechtsquellenverzeichnis, sonstige Quellen)
	- 8.2 (Evtl.) Namensregister
	- 8.3 (Evtl.) Sachregister
- 9. Ehrenwörtliche Erklärung

Wie bereits in den betreffenden Abschnitten vorgestellt, stehen vor der tatsächlichen Arbeit ein Abbildungs - , Tabellen - , Abkürzungs - und Symbolverzeichnis sowie nach der Arbeit und einem eventuellen Anhang ein Literaturverzeichnis. Im Abbildungs - und Tabellenverzeichnis werden die jeweiligen Inhalte mit exakter Benennung und Seitenangabe nach der Reihenfolge ihres Erscheinens im Text aufgeführt. Im Symbol - , Abkürzungs - , und Literaturverzeichnis wird nach dem Alphabet sortiert, eine Seitenangabe entfällt.

Außer im Fall des Literaturverzeichnisses gilt, sofern weniger als vier Verzeichniseinträge existieren, braucht kein Verzeichnis erstellt werden. Namensregister enthalten die in der Arbeit verwendeten Namen, z. <sup>B</sup>. bei historischen Arbeiten. <sup>11</sup> Sachregister dienen dem schnelleren **<sup>11</sup>** Zum Beispiel zur Geschichte der dop-Auffinden von Textstellen, an denen die Sachbegriffe verwendet werden. Das Erstellen von Namens - oder Sachregistern ist optional. Sie werden eher bei sehr langen Arbeiten, wie z. B. bei Dissertationen, erstellt. Der eigentlichen Arbeit kann ein *Vorwort* vorangestellt werden. Dieses soll

**9** Beispiel nummerierte Listen

- 1. Erste Ebene
- 2. Erste Ebene
	- (a) Zweite Ebene
		- i. Dritte Ebene
		- ii. Dritte Ebene
	- (b) Zweite Ebene
- (c) Zweite Ebene
- 3. Erste Ebene
- **10** Beispiel nichtnummerierte Listen
- Erste Ebene – Erste Ebene
	- Zweite Ebene
		- $\rightarrow$  Dritte Ebene
		- $\rightarrow$  Dritte Ebene
	- Zweite Ebene
	- Zweite Ebene
- Erste Ebene

ausschließlich persönliche Anmerkungen des Verfassers enthalten (z. B. über Anlass und Anregungen zur Abfassung der Arbeit, Hilfen oder Schwierigkeiten bei der Materialsammlung).

Inhaltliche Anmerkungen zum Gegenstand, Ziel und methodischen Aufbau der Arbeit sowie eventuell erforderliche Begriffserklärungen sollten hingegen aus einem einführenden Abschnitt hervorgehen, der aber nicht zwingend mit »Einleitung« überschrieben werden muss.

Die abschließenden Gedanken der Arbeit sind nach Möglichkeit mit einer sachlichen Überschrift zu versehen, die erkennen lässt, ob der Verfasser etwa eine Zusammenfassung seiner Ergebnisse, eine knappe Darstellung seiner Thesen oder einen Ausblick auf noch ungelöste Probleme zu geben beabsichtigt.

Die Gestaltung des *Titelblattes* einer Abschlussarbeit am Lehrstuhl für Betriebswirtschaftlichen Steuerlehre sollte etwa Abb. [1](#page-6-0) entsprechen.

<span id="page-6-0"></span>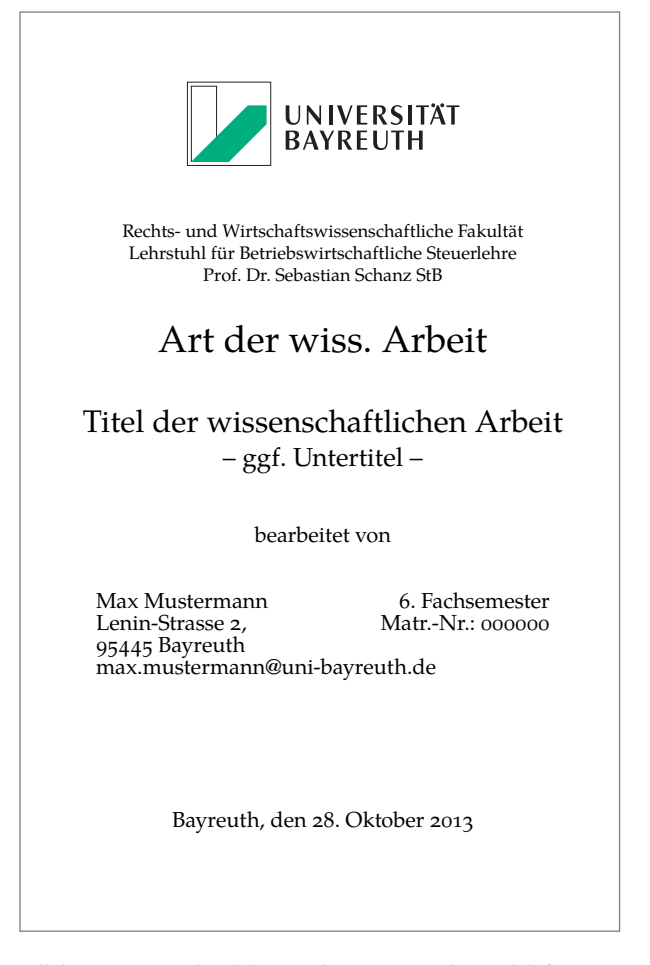

**Abb. 1** Titelblatt einer Abschlussarbeit am Lehrstuhl für Betriebswirtschaftliche Steuerlehre

Die *Zusammenfassung* sollte nachstehendem Format entsprechen und auf der Seite vertikal mittig ausgerichtet werden:

### **Zusammenfassung**

Die Zusammenfassung sollte zehn Zeilen nicht überschreiten. In der Zusammenfassung sollte sowohl kurz auf die Problemstellung

eingegangen werden als auch auf die wesentlichen Erkenntnisse, die aus der Arbeit hervorgehen. Die Zusammenfassung ist keine »copy *&* paste«-Version der Einleitung der Arbeit.

#### [4](#page-0-0) *2.2 Gliederung und Texthierarchien*

<span id="page-7-0"></span>Die Gliederung soll zeigen, in welcher Weise das Thema verstanden und bearbeitet wurde. Sie hat deshalb den logischen Aufbau der Arbeit widerzuspiegeln (»roter Faden«) und muss eine erste überblickshafte Information über den Inhalt der Arbeit gestatten. Es sind aussagekräftige Überschriften zu verwenden, die die Inhalte der nachfolgenden Abschnitte im Text knapp, aber präzise, kennzeichnen. Reine Normangaben (Paragraphenangaben) sind als Überschriften nicht geeignet. Im Übrigen ist bei Überschriften auf die Silbentrennung zu verzichten.

Häufiger Fehler bei der Wahl von Überschriften ist die Verwendung ganzer Sätze. Ebenso sind bestimmte und unbestimmte Artikel zu Beginn einer Überschrift zu vermeiden. Die Positionen der Gliederung sind mit den entsprechenden Seitenangaben des Textes zu versehen. Sie müssen mit den Überschriften der Abschnitte im Text übereinstimmen.

Eine in sich geschlossene Gedankenführung zeigt sich bereits in einer formallogisch einwandfreien Gliederungshierarchie. Positionen, die in der Gliederung auf derselben Stufe stehen, sollten inhaltlich den gleichen Rang einnehmen und von einer gemeinsamen, übergeordneten Problemstellung ausgehen. So sollten z. <sup>B</sup>. die Punkte 2.1.1 bis 2.1.4 allesamt den übergeordneten Problemkreis 2.1 klären. Weiterhin sollten diese Punkte untereinander und auch im Vergleich mit den Punkten 4.3.1 bis 4.3.6 möglichst von gleichem Gewicht sein. Bei der Untergliederung ist darauf zu achten, dass einem Unterpunkt 1.1 noch wenigstens ein zweiter Unterpunkt 1.2 usw. folgt.

Die Texthierarchien einer wissenschaftlichen Arbeit sollten sich auf nicht mehr als vier Ebenen erstrecken und für die Arbeiten am Lehrstuhl BWL II dekadisch gegliedert sein:

*2 Kapitel .1 Abschnitt .1.1 Unterabschnitt .1.1.1 Unterunterabschnitt*

Achten Sie bitte darauf, dass nie zwei Überschriften direkt nacheinander folgen. Beschreiben Sie z. B. nach der Kapitelüberschrift kurz, worum es in den folgenden Abschnitten geht. <sup>12</sup>

[4](#page-0-0) *2.3 Fußnoten*

<span id="page-7-1"></span>In Fußnoten sind die Quellenangaben sowie sachliche Randbemerkungen des Verfassers aufzunehmen. Mitunter können oder müssen in einer Fußnote auch mehrere Quellen angegeben werden, beispielsweise wenn ein wissenschaftlicher Streit dargestellt wird.

Die Fußnoten sind vom Textteil der Seite durch eine kurze Linie deutlich abzugrenzen. Sie sind für den gesamten Text fortlaufend in arabischen Ziffern nummeriert und in einzeiligem Abstand mit einem Schriftgrad von 10pt unter Verwendung der Schriftart Times New Roman zu setzen. Es ist zu beachten, dass jede Fußnote mit einem Groß**12** Beispiel:

#### falsch

*2 Nonsens*

*2.1 Nonsens: Teil I*

Lorem ipsum dolor sit amet, consetetur sadipscing elitr, sed diam nonumy eirmod tempor invidunt ut labore et dolore magna aliquyam erat, sed diam voluptua.

## **RICHTIG**

*2 Nonsens*

Sed diam nonumy eirmod tempor invidunt ut labore et dolore magna aliquyam erat, sed diam voluptua.

*2.1 Nonsens: Teil I*

Lorem ipsum dolor sit amet, consetetur sadipscing elitr, sed diam nonumy eirmod tempor invidunt ut labore et dolore magna aliquyam erat, sed diam voluptua.

buchstaben beginnt und einem Punkt endet. Erstreckt sich die zitierte Stelle über die folgende Seite der Quelle, dann ist dies durch den Zusatz » f.« (= folgende Seite) hinter der Seitenzahl anzugeben, bei mehreren folgenden Seiten durch den Zusatz » ff.« (= folgende Seiten).<sup>13</sup> 13<sup>3</sup> Max symbolisiert ein Leerzeichen.

Fußnoten sind zwingend erforderlich, wenn sie der Zitatangabe dienen (sog. »Quellenfußnoten«), sie können allerdings auch für Anmerkungen, wie etwa Zusatzinformationen, Erklärungen oder Querverweise verwendet werden (sog. »Textfußnoten«). Fußnoten beider Arten müssen mit einem Punkt beendet werden.

Für die Position einer Fußnotenziffer im Text gilt Folgendes: Bezieht sich die Erläuterung, die im Rahmen des Fußnotentextes erfolgen soll, auf die Aussage eines abgeschlossenen Satzes, so muss die Fußnotenziffer nach dem abschließenden Satzzeichen stehen. Soll sich die Anmerkung dagegen nur auf einen einzelnen Begriff in einem Satz beziehen, so sollte die Fußnotenziffer direkt dem betroffenen Wort nachgestellt werden. Bezieht sich die Fußnote auf den gesamten Abschnitt, ist die Fußnote nach dem letzten Satzzeichen des Absatzes zu setzen.

Die Fußnoten sind linksbündig auszurichten. Bei mehrzeiligen Fußnoten erfolgt die Ausrichtung des Textes ab der 2. Zeile direkt unter dem Text der ersten Zeile.

# beispiel:

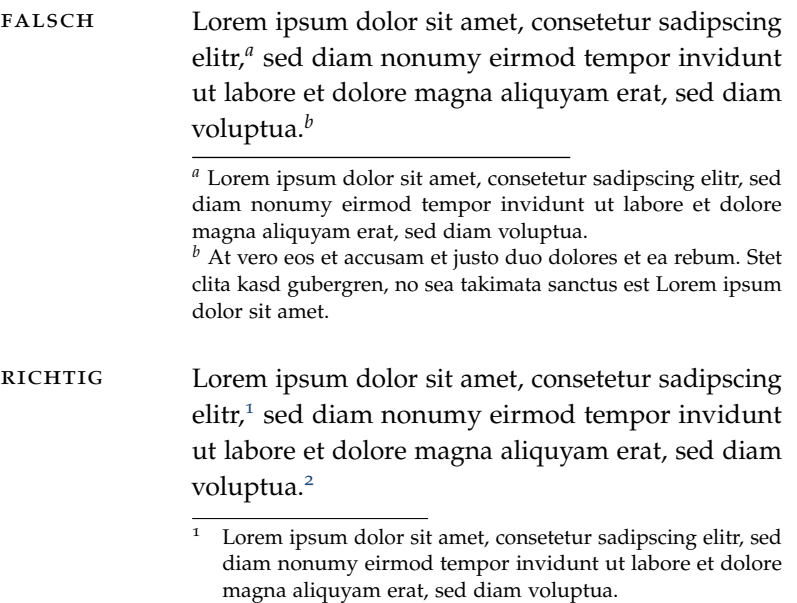

Die gesamte Fußnote muss zwingend auf der Seite erscheinen, auf der die Fußnotenmarke im Text erscheint.

# [4](#page-0-0) *2.4 Abkürzungen und Symbole*

<span id="page-8-0"></span>Im laufenden Text sind Abkürzungen weitgehend zu vermeiden. Anerkannt sind nur geläufige, im Duden erfasste Abkürzungen wie etwa: »etc., usw., vgl., z. B. «. Nicht statthaft sind Abkürzungen aus Bequemlichkeit, wie etwa »Geldth.«, »KVP«. Im Fachgebiet gebräuchliche Abkürzungen sachlicher Art können verwendet werden, sie müssen bei

<span id="page-8-2"></span><span id="page-8-1"></span><sup>&</sup>lt;sup>2</sup> At vero eos et accusam et justo duo dolores et ea rebum. Stet clita kasd gubergren, no sea takimata sanctus est Lorem ipsum dolor sit amet.

erstmaliger Verwendung ausgeschrieben und die Abkürzung in Klammern hinzugefügt werden.

Im Abkürzungsverzeichnis brauchen nur diejenigen Abkürzungen aufgeführt werden, die nicht im Duden als geläufige Abkürzungen geführt werden. Abkürzungen für Gesetze (z. B.BilMoG = Bilanzrechtsmodernisierungsgesetz) sind ins Abkürzungsverzeichnis aufzunehmen.

Das Abkürzungsverzeichnis beinhaltet in alphabetischer Reihenfolge eine Gegenüberstellung aller Abkürzungen mit ihrer ausgeschriebenen Form. Zur übersichtlicheren Darstellung befindet sich nach Abschluss jedes Buchstabens im Alphabet eine Leerzeile:

beispiel:

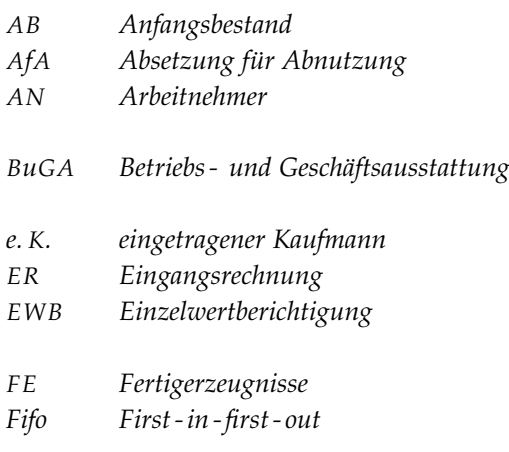

Die Arbeit soll sich einer einheitlichen Symbolik bedienen. Werden Symbole aus fremden Quellen herangezogen, so sind diese den in der Arbeit verwendeten anzupassen. Ausgenommen hiervon sind jedoch wörtliche Zitate.

#### [4](#page-0-0) *2.5 Abbildungen und Tabellen*

<span id="page-9-0"></span>Für ein besseres Verständnis wissenschaftlicher Arbeiten empfiehlt sich die Verwendung von aussagekräftigen Abbildungen und Tabellen. Auch bei Abbildungen und Tabellen gelten die gleichen Formvorschriften wie für den üblichen Text. Häufige Fehler in diesem Bereich sind die Verwendung unpassender Schriftarten<sup>14</sup> oder das Einscannen<sup>15</sup> von Abbildungen, wodurch ein einheitliches Gesamtbild der Arbeit gestört wird. Achten Sie bitte darauf, dass die Auflösung von Graphiken und Abbildungen entsprechend hoch ist, wenn die Inhalte in sehr kleiner Schrift dargestellt werden. Verwenden Sie – sofern möglich – Vektorgraphiken. <sup>16</sup> Achten Sie ebenfalls darauf, dass die Inhalte der Abbildungen in schwarz - weiß - Ausdruck verständlich sind. <sup>17</sup>

Die in der Arbeit verwendeten Abbildungen und Tabellen müssen jeweils fortlaufend nummeriert und mit einer aussagekräftigen Bezeichnung versehen werden, die den Inhalt der jeweiligen Darstellung angibt. Werden in der Darstellung fremde Gedanken wiedergegeben bzw. wurde eine Darstellung ganz oder teilweise übernommen, muss die Quelle in einer Fußnote angegeben werden. Abbildungen und Tabellen können direkt in den Text aufgenommen werden. Bei umfangreicheren Darstellungen sollten sie allerdings eher im Anhang aufgeführt werden. Der Anhang sollte allerdings nicht als Sammelbecken von Tabellen und Ab-

**14** Die Verwendung unterschiedlicher Schriftarten nennt man Schriftmischung. Für eine gute Schriftmischung ist viel Hintergrundwissen erforderlich. Grundsätzlich kann für Abbildungen und Tabellen eine andere Schriftart gewählt werden, um sie vom Brottext abzuheben (auszuzeichnen).

**15** Die Darstellung ansprechender Tabellen und Graphiken nimmt sehr viel Zeit in Anspruch. Als Faustregel gilt, dass die Gestaltung der Tabellen und Abbildungen etwa gleich viel Zeit in Anspruch nimmt wie die Niederschrift des Textes.

**16** Hierfür eignet sich z. B. Microsoft Visio, das Studierende über das Rechenzentrum kostenlos beziehen können.

**17** Verwenden Sie z. B. gestrichtelte, gepunktete, dicke und dünne Linien zur Differenzierung.

bildungen dienen, die in keinem Zusammenhang zu den Ausführungen im Haupttext stehen. Grundsätzlich sollten für den »roten Faden« der Arbeit wichtige Tabellen und Abbildungen im Text, relevante, die Argumentation unterstützende Ergänzungen und Vertiefungen im Anhang dargestellt werden.

Die Beschriftung von Tabellen und Abbildungen erfolgt jeweils linksbündig unterhalb der Darstellung. Beschriftungen von Tabellen werden mit »Tab.« abgekürzt; Abbildungen mit »Abb.«. Die Beschriftung schließt ohne Punkt ab. <sup>18</sup> Nach dem Darstellungstyp erfolgt kein **18** Es sei denn, es handelt sich bei der Be-<br>Donnelnunkt. Die Beschriftung erfolgt in fetter Schrift Doppelpunkt. Die Beschriftung erfolgt in fetter Schrift.

beispiel:

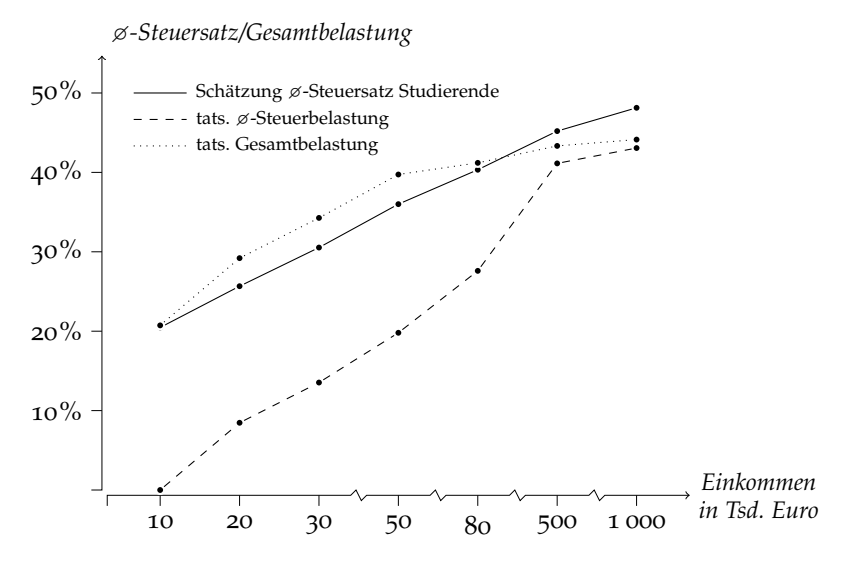

**Abb. 2** Wahrnehmung der Steuerbelastung: Tatsächliche versus geschätzte durchschnittliche Einkommensteuerbelastung bzw. tatsächliche durchschnittliche Gesamtbelastung aus Sozialversicherungsbeiträgen und Einkommensteuerbelastung in Prozent des Einkommens<sup>19</sup>

Beim Setzen von Tabellen wird – soweit möglich<sup>20</sup> – auf vertikale <sup>20</sup> In T-Konten ist die vertikale Linie z. B.<br>Linien verziehtet. Das nachstehende Beispiel zeigt ein Zablengefängnis unerlässlich. Linien verzichtet. Das nachstehende Beispiel zeigt ein Zahlengefängnis (Tab. [1](#page-10-0)) sowie die »befreiten« Zahlen (Tab. [3](#page-10-1)).

<span id="page-10-0"></span>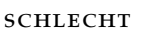

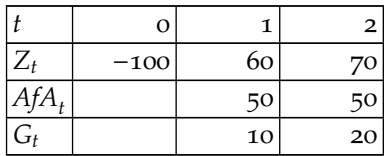

**Tab. 1** Ein (verkürzter) Finanzplan in Form eines Zahlengefängnisses

besser

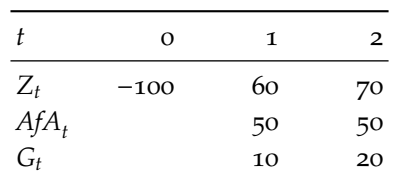

**Tab. 2** Ein (verkürzter) Finanzplan in optisch ansprechenderem Format

<sup>19</sup> Quelle: Eigene Darstellung.

#### <span id="page-10-1"></span>noch besser

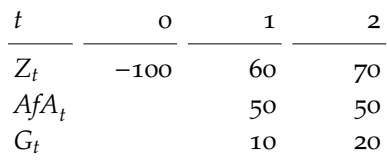

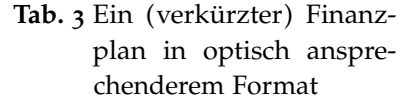

Bei der Darstellung von Zahlen – insbesondere von Nachkommastellen – in Tabellen ist darauf zu achten, dass die Zahlen am Komma aus-

gerichtet sind<sup>21</sup> und fehlende Nachkommastellen nicht durch Nullen **21** Bei Arbeiten in englischer Sprache hat var den andere hat var den Tabellen – wie z. B. vollständigt die Ausrichtung am Punkt zu erfolgen. »aufgefüllt« werden. Bei umfangreichen Tabellen – wie z. B. vollständigen Finanzplänen – empfiehlt sich die Nummerierung der Zeilen, da im Text dann leichter Bezug genommen werden kann.

#### weniger gut

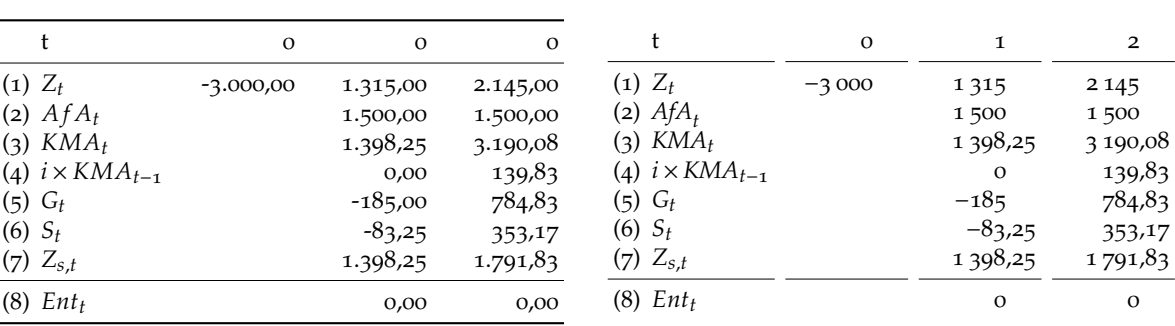

besser

# **Tab. 4** Ein Finanzplan

**Tab. 5** Ein Finanzplan

Der Quellenhinweis bei Abbildungen wird in einer Fußnote angegeben, wobei die Fußnote mit »Quelle:« beginnt und entsprechend der Zitierweise in Fußnoten fortgesetzt wird. Hierbei ist zu differenzieren, ob eine Abbildung identisch (entspricht einem direkten Zitat) oder lediglich sinngemäß übernommen wird (entspricht einem indirekten Zitat). Sofern es sich um eine vollständig durch den Verfasser der Arbeit entwickelte Abbildung/Tabelle handelt, kann (muss aber nicht) als Quelle »Eigene Darstellung« angegeben werden.<sup>22</sup> Bei einer Abbildung/Tabelle ohne **22** Wird keine Quelle benannt, wird da-Quellenangabe wird davon ausgegangen, dass sie von der Verfasserin oder vom Verfasser vollständig selbst entwickelt wurde.

von ausgegangen, dass die Abbildung vom Verfasser selbst erstellt wurde.

#### beispiele:

- <sup>1</sup> *Quelle: Sigloch (2011), S. 281.*
- <sup>2</sup> *Quelle: Vgl. Sigloch (2011), S. 281.*
- <sup>3</sup> *Quelle: Eigene Darstellung in Anlehnung an Sigloch (2011), S. 281.*
- <sup>4</sup> *Quelle: Eigene Darstellung.*

Der Inhalt von Tabellen und Abbildungen ist ausreichend zu beschreiben. Der Umfang der Beschreibungen muss bei der Planung der wissenschaftlichen Arbeit mit berücksichtigt werden. Geben Sie sich bei den Darstellungen Mühe. Verwenden Sie nur Darstellungen, die Ihre Ausführungen sinnvoll ergänzen. Tabellen und Abbildungen werden gerne als »Platzfüller« verwendet. Dies ist für den Leser ärgerlich und für eine gelungene Arbeit hinderlich.

Sofern in einer wissenschaftlichen Arbeit nur wenige Tabellen verwendet werden und die Anzahl der Abbildungen überwiegt, ist es möglich, auf eine gesonderte Bezeichnung von Tabellen zu verzichten und diese ebenfalls als Abbildung zu kennzeichnen.

#### [4](#page-0-0) *2.6 Anhang*

<span id="page-11-0"></span>Bei Abbildungen, Tabellen, mathematischen Herleitungen und Weiterführungen, die nicht im laufenden Text eingefügt, sondern im Anhang zusammengestellt sind, sollte an geeigneter Stelle im Text durch einen Hinweis in einer Fußnote, wie etwa »Vgl. Anhang A«, auf die entsprechende Darstellung verwiesen werden. Werden mehrere Darstellungen

im Anhang aufgeführt, so werden diese in der Reihenfolge ihres Vorkommens im Text durchnummeriert. Der Anhang wird mit arabischen Seitenzahlen versehen und befindet sich unmittelbar nach dem Schluss des Haupttextes, also noch vor dem Literaturverzeichnis. Eventuell ist ein Anhangsverzeichnis dem eigentlichen Anhang voranzustellen.

### [4](#page-0-0) *2.7 Ehrenwörtliche Erklärung*

<span id="page-12-0"></span>Alle vorgelegten wissenschaftlichen Arbeiten müssen mit einer datierten und vom Verfasser *unterschriebenen* ehrenwörtlichen Erklärung versehen werden:

*»Ich versichere hiermit ehrenwörtlich, dass ich die vorliegende Arbeit selbständig und nur unter Benutzung der angegebenen Literatur und Hilfsmittel angefertigt habe. Alle Stellen, die wörtlich oder sinngemäß aus veröffentlichten oder unveröffentlichten Schriften entnommen wurden, sind als solche kenntlich gemacht. Die Arbeit hat in gleicher oder ähnlicher Form noch keiner Prüfungsbehörde vorgelegen und ist auch noch nicht veröffentlicht.«*

### [4](#page-0-0) **3. Zitieren fremder Quellen**

<span id="page-12-1"></span>Einer eigenständigen, kritischen Analyse und einem evtl. eigenen Lösungsversuch eines wissenschaftlichen Problems geht in Grundlagenteil und darstellenden Teilen der Arbeit die Wiedergabe bereits vorhandenen Wissens voraus. Zumeist basieren kritische Analysen und Lösungsansätze ebenfalls auf bereits vorhandenen Untersuchungen oder beziehen sich zumindest auf einen in der Literatur bereits anerkannten Referenzrahmen.

Somit baut jede Seminar - und Abschlussarbeit auf bereits vorhandenen Erkenntnissen und auf fremdem geistigen Eigentum auf, das als solches zwingend zu kennzeichnen ist. Zu einem wissenschaftlichen Problem selbständig eine Lösung erdacht und dargelegt zu haben, entbindet nicht von der Verpflichtung, zu prüfen, ob eine entsprechende oder ähnliche Lösung bereits in der Literatur besteht, und diese als Quelle angemessen zu zitieren. Eine umfassende Literaturrecherche ist dabei ein wesentliches Kennzeichen guten wissenschaftlichen Arbeitens, wobei zwischen unterschiedlichen Quellenarten – auch hinsichtlich ihrer Qualität – zu differenzieren ist. Falls Sie bezüglich der Quellenauswahl unsicher sind, wenden Sie sich bitte an Ihren Betreuer.

Grundsätzlich stehen im Bereich der Betriebswirtschaftlichen Steuerlehre die folgenden Hauptkategorien an Quellen zur Verfügung:

(a) *Steuergesetze, Gesetzesentwürfe und - begründungen, Urteile, Verwaltungsanweisungen und Verfügungen*

Sie stellen die im Bereich des Steuerrechts verfügbaren Primärquellen dar. In Sekundärquellen vorhandene Angaben, die auf Primärquellen zurückgehen, sind i. d. R. bis zur entsprechenden Primärquelle zurückzuverfolgen und daran zu prüfen.

(b) *Kommentare*

Rechtsnormen bedürfen für ihr Verständnis i. d. R. einer Betrachtung im Kontext von geschichtlicher Entwicklung, Rechtsprechung, Gesetzgebungsverlauf, Zusammenhang mit anderen Normen, Anwendungsbereich in der Praxis und Literaturmeinung. Kommentare in kompakter oder ausführlicher Fassung bilden diesen Gesamtzusammenhang ab und sind oft Quelle weiterer Literaturhinweise.

(c) *Monographien*

Monographien können z. B. als Lehrbücher den gegebenen Rechtsstand sowie den aktuellen Stand der Wissenschaft abbilden oder z. B. als Doktorarbeiten (Dissertationen) konkrete Forschungsfragen behandeln.

(d) *Zeitschriften*

Zeitschriften sind i. d. R. aktuelle Quellen zu geplanten oder umgesetzten Rechtsänderungen, den damit auftretenden Problemstellungen und Lösungsansätzen und geben derzeit diskutierte Forschungsfragen wieder.

(e) *Internetquellen*

Das Internet kann Hinweise auf aktuelle politische Entwicklungen geben, Quelle für statistische Daten sein und dient in der wissenschaftlichen Gemeinschaft als Forum zur Veröffentlichung von Arbeitspapieren (Working Papers) bzw. Diskussionspapieren (Discussion Papers). Derartige Angaben gelten als zitierfähig.

Es wird ausdrücklich darauf hingewiesen, dass es sich nicht bei allen Internetquellen um zitierfähige Primär - oder Sekundärquellen handelt! Hierbei sind an die Zitierfähigkeit strenge Kriterien zu setzen, die insbesondere die dauerhafte Nachprüfbarkeit sowie (ständige oder mögliche) Veränderbarkeit betreffen. Freie Online - Enzyklopädien wie z. B. »Wikipedia« erfüllen diese Kriterien nicht oder nur mit konkreter Abrufdatumsangabe und sollten daher in wissenschaftlichen Arbeiten im Allgemeinen sehr sparsam eingesetzt werden!

[4](#page-0-0) *3.1 Zitierweise*

<span id="page-13-0"></span>Einwandfreies Zitieren ist Grundlage jeder erfolgreichen wissenschaftlichen Arbeit. Jede Verwendung fremden geistigen Eigentums ist daher durch genaue Quellenangabe kenntlich zu machen. Diese Angaben sollten durch eine hochgestellte Zahl am Ende des Zitats erfolgen. Unterhalb des Textes der jeweiligen Seite ist in einer Fußnote mit derselben Zahl die Quelle anzugeben. Es sind jeweils die verwendeten und nach Möglichkeit die aktuellen Auflagen eines Werkes zu zitieren.

Zitate aus englischen Quellen müssen in der Regel nicht übersetzt werden. Zitate in anderen Fremdsprachen erfordern eine Übersetzung unter Angabe des Übersetzers. Längere fremdsprachliche Zitate sind zu übersetzen und in einer Fußnote in der Originalsprache anzugeben.

Grundsätzlich ist nach dem Originaltext (Primärquelle) zu zitieren, den man auch selbst in Augenschein genommen haben muss (!). Nur, wenn das Originalwerk auch bei größerer Anstrengung nicht zugänglich ist, kann nach einer Quellenangabe in der Sekundärliteratur zitiert werden. Der Quellenhinweis gibt in diesem Fall mit dem Hinweis »Zitiert nach . . . « auch die Sekundärliteratur an. Jedes Zitat muss daraufhin überprüft werden, ob es nicht – aus dem Zusammenhang gerissen – einen anderen als den ihm vom Autor gegebenen Sinn erhält.

Eine fehlende, unzureichende oder fehlerhafte Kennzeichnung fremden geistigen Eigentums hat zur Folge, dass die Arbeit als ungenügend

#### 3. zitieren fremder quellen 15

bewertet wird. Programme zur Überprüfung der Arbeiten auf Plagiate sind am Lehrstuhl vorhanden und gehören zur Routinekontrolle jeder eingereichten Arbeit.

# [4](#page-0-0) *3.2 Formatierungsstil – Das Autor - Jahr - Schema*

<span id="page-14-0"></span>Grundsätzlich müssen sämtliche übernommenen Aussagen und Gedanken als solche gekennzeichnet werden. Dabei muss natürlich nicht jeder Satz der Arbeit durch eine Fußnote ergänzt werden. Es muss jedoch immer ersichtlich sein, wo im Text welche Literaturquellen herangezogen worden sind. <sup>23</sup> **<sup>23</sup>** Es genügt der Verweis am Ende eines

Eine bestehende Möglichkeit zur Zitierweise, welche besonders im anglo - amerikanischen Raum häufig verwendet wird, stellt das sogenannte »Harvard - System« oder »Autor - Jahr - Schema« dar. Hier werden die Quellenverweise in Klammern (*Miller/Anderson* (1997), S. 56) direkt in den Text übernommen, die Quellenfußnote entfällt standardmäßig und wird nur in der Form der Textfußnote genutzt. Diese Zitierweise empfehlen wir für Arbeiten in englischer Sprache.

Für Arbeiten in deutscher Sprache gelten im Folgenden: Ein sinngemäßes (indirektes) Zitat liegt vor, wenn Gedanken eines anderen Autors übernommen werden, ohne dass allerdings eine wörtliche Übernahme des Gedankengutes erfolgt. Der Umfang einer sinngemäßen Übernahme muss eindeutig erkennbar sein. Es kann deshalb erforderlich sein, dem Zitat einen einleitenden Satz voranzustellen, wie z. B.: »Die nachstehende Skizzierung der pagatorischen Bilanzauffassung basiert auf *Kosiol* (1976).« In der Fußnote beginnt der Quellenhinweis bei sinngemäßen Zitaten im Unterschied zum direkten Zitat mit »Vgl.« oder einer entsprechenden Formulierung.

Die Quellenangaben erfolgen in nachstehender Kurzform: (Vgl. *Familienname des Autors* (kursiv) (Erscheinungsjahr), Seitenzahl f. (für folgende) bzw. ff. (für fortfolgende)), den genauen Verweis entnimmt der Leser dann dem Literaturverzeichnis. <sup>24</sup> Mehrere Autoren einer **<sup>24</sup>** Die ausführliche Zitation im Brottext Quelle trennt man mit einem Schrägstrich, multiple Literaturverweise zu einem Satz mit einem Strichpunkt.

beispiel: . . . nach *Gutenberg* (1993) werden die Produktionsfaktoren Betriebsmittel, Werkstoffe und Arbeit unterschieden, auch *Müller/Lüdenscheidt* (2003) schließen sich dieser Differenzierung an.[1](#page-14-1)

<span id="page-14-1"></span><sup>1</sup> Vgl. *Gutenberg* (1993), S. 3; *Müller/Lüdenscheidt* (2003), S. 412.

Nur im Ausnahmefall, wenn ein Originalwerk nicht zugänglich ist, sollte aus der Sekundärliteratur zitiert werden. In diesem Fall muss zunächst die Originalstelle angegeben werden und nach dem Nachsatz »zitiert nach:« die Fundstelle.

Absatzes, wenn der gesamte Absatz inhaltlich übernommen wurde. Die Kennzeichnung jedes einzelnen Satzes im betreffenden Absatz ist nicht erforderlich.

stammt noch aus Zeiten der Schreibmaschine. Das Setzen von Fußnoten war damals äußerst mühsam. Die umfangreiche Zitation – die sich nicht ausschließlich auf Autor und Jahr beschränkt – im Text stört den Lesefluss und ist zu vermeiden.

<sup>25</sup> **<sup>25</sup>** *»et al.«* stammt aus dem Lateinischen, ist die Abkürzung für *»et alii«* und bedeutet *»und andere«*.

Bei drei oder mehr als drei Autoren ist wie folgt zu verfahren: *Gutenberg et al.* (1993), S. 3.

beispiel: . . . nach *Wöhe/Döring* (2010) unterscheidet *Gutenberg* (1993) die Produktionsfunktion Betriebsmittel, Werkstoffe und Arbeit.<sup>[1](#page-15-0)</sup>

> <span id="page-15-0"></span><sup>1</sup> Vgl. *Gutenberg* (1993), S. 3, zitiert nach: *Wöhe/Döring* (2010), S. 16.

Wörtliche Zitate sollten äußerst sparsam verwendet werden, lediglich bei besonders prägnanten Formulierungen, grundlegenden Aussagen oder Definitionen sind sie angebracht. Die Einarbeitung des Gedankens in eine eigene Formulierung ist in der Regel günstiger.

Wörtliche (direkte) Zitate werden durch Anführungszeichen begonnen und beendet. Diese erfordern grundsätzlich buchstäbliche Genauigkeit. Es muss der exakte Wortlaut des Originals einschließlich der Interpunktion und etwaiger Fehler übernommen und in Anführungszeichen gesetzt werden. Abweichungen vom Original sind durch eingeklammerte Zusätze zu kennzeichnen:

- Hervorhebungen im zitierten Text sollten grundsätzlich übernommen werden; eigene Hervorhebungen sind mit dem Zusatz »[Herv. durch Verf.]« zu kennzeichnen.
- Das Auslassen eines Wortes wird mit »[..]«, von mehreren Wörtern durch ». . . « angezeigt.
- Eigene Hinzufügungen, wie Rufzeichen oder den zitierten Satz ergänzende Verben, setzt man in eckige Klammern.
- Auf Fehler im Original weist man mit [sic] hin.
- Anmerkungen des Verfassers werden ebenfalls in eckige Klammern gesetzt, allerdings mit dem Zusatz »[Anm. d. Verf.]«
- Werden Hervorhebungen weggelassen oder hinzugefügt, so muss darauf in den Fußnoten hingewiesen werden.
- Zitate innerhalb eines Zitates werden mit einem Apostroph hervorgehoben.

Ein wörtliches Zitat soll im Allgemeinen nicht mehr als zwei bis drei Sätze umfassen. Erscheinen längere Zitate unvermeidlich, sind diese im Text einzurücken und in einzeiligem Abstand zu schreiben. Aneinanderreihungen wörtlicher Zitate sind zu vermeiden. Als Regel gilt: Werden mehr als drei Worte direkt übernommen, ist die Übernahme als direktes Zitat zu kennzeichnen. In einer Fußnote muss die genaue Fundstelle eines Zitats angegeben werden, die Abkürzung »Vgl.« entfällt.

beispiel: *Wagner* (2005) stellt zum Einfluß der Besteuerung auf betriebswirtschaftliche Entscheidungen fest: »Die Neutralität der Besteuerung ist das zentrale Postulat der Finanzwissenschaft [...]«<sup>[1](#page-15-1)</sup>

<span id="page-15-1"></span><sup>1</sup> *Wagner* (2005), S. 412.

Bei Tabellen, Abbildungen und Zahlenangaben im Text beginnt der Quellenhinweis mit »Quelle: . . . «. Mit einem Quellenhinweis sind auch solche Zahlen - und Sachangaben zu versehen, die nicht der Literatur entnommen, sondern z. B. durch persönliche Befragung in Erfahrung gebracht wurden. Zitate in einem Zitat werden am Anfang und am Ende mit einem Apostroph (,...') versehen.

Bei Zitation der Rechtsprechung ist darauf zu achten, dass diese in den Fußnoten immer vollständig angegeben werden. Hier gibt es keine Form der Abkürzung, wie z. B. bei Monographien oder Beiträgen in Fachzeitschriften. Die Zitation erfolgt in der Form: <sup>26</sup> 26 Vgl. Theisen (2017), S. 237.

(a) Bezeichnung des Gerichts (ggf. als Abkürzung), Urteil (bzw. Beschluss) vom »Datum«, Aktenzeichen, Fundstelle

beispiel 1: BVergG, Bs. v. 1. 3. 1979, 1 BvR 532/77.

Sofern das Urteil auch in einer einschlägigen Fachzeitschrift abgedruckt wurde, kann wie folgt zitiert werden:

beispiel 2: BVerfGE 50, 290 – 381 = DB 32 (1979), 593 – 605.

- (b) Beim Kurzzitat juristischer Kommentare wird meist in den Kommentaren selbst beschrieben, wie zu zitieren ist.
	- beispiel: Schmidt, Ludwig (2011): Einkommensteuergesetz – Kommentar, 30. Auflage, C. H. Beck Verlag, München.

Das Kurzzitat lautet hier:

Schmidt/Name des Bearbeiters (Jahr im Fall, dass explizit auf alte Rechtslage verwiesen wird oder die Rechtsentwicklung skizziert werden soll), EStG, Paragraph, Rz., Nr. der Randziffer.

beispiel: Schmidt/Drenseck, EStG, § 8, Rz. 1

### [4](#page-0-0) **4. Typographische Feinheiten**

<span id="page-16-0"></span>Die nachstehenden Gestaltungsempfehlungen ermöglichen einen besseren Lesefluss im Sinne eines optisch ansprechenden Schriftbildes.

### [4](#page-0-0) *4.1 Hervorhebungen im Text*

<span id="page-16-1"></span>Bei Hervorhebungen im Text (*Auszeichnungen*) unterscheidet man zwischen *aktiven* und *integrierten* Auszeichnungen. *Aktive Auszeichnungen* ziehen direkt die Aufmerksamkeit auf sich und sind i. d. R. zu aufdringlich. Aktive Auszeichnungen werden z. B. durch »Fette« erreicht. Im Brottext <sup>27</sup> sind Fette zu vermeiden. Der sinnvolle Einsatz in wissen- **<sup>27</sup>** Fließtext. schaftlichen Dokumenten erfolgt z. B. in Überschriften oder in Bezeichnungen von Tabellen und Abbildungen.

Bei *Unterstreichungen* handelt es sich ebenfalls um aktive Auszeichnungen. Sie sind zu vermeiden. Unterstreichungen stellen noch ein Überbleibsel aus dem Zeitalter der Schreibmaschinen dar – als es nur »die Aufrechte« Schriftform gab.

*Integrierte Auszeichnungen*, auch »leise Auszeichnungen« genannt, sind Auszeichnungen, die sich harmonisch in das Schriftbild einfügen und erst in der betreffenden Zeile vom Leser bemerkt werden. Das heißt, sie dominieren das Schriftbild nicht. Beispiele hierfür sind der kursive Stil oder Kapitälchen.

# [4](#page-0-0) *4.2 Striche*

<span id="page-17-0"></span>Zur *Silbentrennung* oder als Gedanken - bzw. Ergänzungsstriche verwendet man einen kurzen Strich » - « auch *Divis* genannt (z. <sup>B</sup>. 100 prozentig, Frau Müller -Mayher, E -Mail). <sup>28</sup> Der *Gedankenstrich*<sup>29</sup> ist **<sup>28</sup>** Der »kurze Strich« ist ein Viertelgeein Halbgeviert lang und wird auch als *Bis - Zeichen* verwendet (z. B. 13.00 – 14.00 Uhr, Bayreuth–München, Seiten 12 – 18). Der Halbgeviertstrich kann auch als Minuszeichen verwendet werden (z. <sup>B</sup>. −10 000 eur, nicht - 10 000 eur). Der Geviertstrich »—«, auch als *emdash* bezeichnet, wird vor allem im englischen Schriftsatz verwendet. Er trennt Einschübe vom restlichen Satz. Zum Beispiel »He said—and this was not the first time—that there is no way out«.

### [4](#page-0-0) *4.3 Anführungszeichen*

<span id="page-17-1"></span>Als Anführungszeichen verwendet man "" oder sog. Guillemets »«.<sup>30</sup> 30 Anders als im Französischen oder Für einfache Anführungszeichen verwendet man , ' bzw. ><. Doppelte (gerade) Anführungszeichen "Test" werden für Arbeiten in englischer Sprache verwendet. Diese dürfen nicht mit Zollzeichen (engl. inch = ") verwechselt werden. Als Apostroph verwendet man '.

[4](#page-0-0) *4.4 Abkürzungen*

<span id="page-17-2"></span>Abkürzungen sollten durch eine Trennungssperre (geschütztes Leerzeichen) verbunden werden. Es sollte kein ganzes Leerzeichen verwendet werden, also so »z. B. bzw. d. h.« und nicht so »z. B.« (bitte genau hinschauen). Der Zeilenumbruch bei Abkürzungen muss vermieden werden. Zu Beginn eines Satzes sollten keine Abkürzungen verwendet werden bzw. sie müssen ausgeschrieben werden.

# [4](#page-0-0) *4.5 Weitere Gestaltungshinweise*

<span id="page-17-3"></span>Das Tausendertrennzeichen besteht aus einem gesperrten Leerzeichen. Paragraphen (§) dürfen nicht allein am Zeilenende stehen. Im Übrigen sind Paragraphenverweise wie folgt anzugeben: § 32a Abs. 1 Satz 6 EStG (nicht § 32a I S. 6 EStG) <sup>31</sup> oder § 3 Nr. 40 Satz 1 Buchstabe a EStG. **<sup>31</sup>** S. ist die amtliche Abkürzung für Sei-Achten Sie bitte auch bei der Silbentrennung darauf, dass die Trennung te und nicht für Satz. sinnvoll ist (z. B. Ur - instinkt versus Urin - stinkt).

[4](#page-0-0) **5. Quellen und Quellenverzeichnisse**

<span id="page-17-4"></span>Der Hauptbestandteil der Quellenverzeichnisse besteht im Literaturverzeichnis. Die Nebenverzeichnisse wie etwa Rechtsquellenverzeichnisse sind nicht in jedem Fall erforderlich.

#### [4](#page-0-0) *5.1 Literaturverzeichnis*

<span id="page-17-5"></span>Im Literaturverzeichnis werden sämtliche Quellen angegeben, aus denen bei der Abfassung der Arbeit zitiert wurde. Es sind ausschließlich verwendete Quellen anzugeben. Nicht verwendete Quellen gehen nicht in die Verzeichnisse ein. Die einzelnen Angaben zur Bezeichnung der Quellen in den Fußnoten und im Literaturverzeichnis sind den Quellen selbst zu entnehmen. Dabei ist stets der Haupttitel, nicht der Einbandtitel, zu nennen. Die Sortierung im Literaturverzeichnis erfolgt anhand des Anfangsbuchstabens des Nachnamens (alphabetisch aufsteigend). Folgende Angaben sind im einzelnen erforderlich:

viert lang. Ein Geviert (alter Ausdruck für Quadrat) stellt die Höhe eines Buchstabens dar, die auf die Breite umgelegt wird. Ein *Divis* entspricht demnach 25 % der Höhe eines Buchstabens in der jeweiligen Schriftgröße.

**29** Wird auch als »*endash*« bezeichnet.

im Schweizerischen, muss die Spitze im Deutschen jeweils nach innen zeigen.

Im Literaturverzeichnis müssen die vollständigen Titel aller im Text zitierten Quellen, wie z. B. Monographien, Sammelbände, Festschriften, Zeitschriftenaufsätze und Zeitungsartikel, aufgeführt werden. Eine vollständige Quellenangabe umfasst alle Angaben, welche ein etwaiger Leser benötigen könnte, um sich den zitierten Text zu beschaffen. Je nach Art der Quelle können sich die einzelnen Angaben unterscheiden, der Grundaufbau ist jedoch stets ähnlich. Das Literaturverzeichnis wird in der Regel nicht nach den verschiedenen Quellenarten untergliedert. Nur bei rechtlich geprägten Arbeiten ist eine Unterscheidung des Literaturverzeichnisses in Quellenverzeichnis und Rechtsquellenverzeichnis üblich.

In Ergänzung zum Literaturverzeichnis sind alle verwendeten respektive zitierten Quellen in elektronischer Form als pdf - Dateien einzureichen. <sup>32</sup> In der Universitätsbibliothek (z. <sup>B</sup>. Teilbibliothek RW) **<sup>32</sup>** Ausgenommen sind Gesetzestexte, besteht mit dem Book - Eye - Scanner <sup>33</sup> und den stationären Kopiergeräten die Möglichkeit, Literatur direkt auf einen USB - Stick (Scan2Stick) zu speichern. Bei Fragen zur Datenspeicherung wenden Sie sich bitte an das Bibliothekspersonal. Die Dateien sind analog zu dem Literaturverzeichnis zu benennen, sodass eine Zuordnung zu den einzelnen Quellen gewährleistet ist. Die Dateien sind mit Abgabe der Arbeit auf einem Standardspeichermedium (z. B. einem USB - Stick) abzugeben oder anderweitig dem Lehrstuhl zugänglich zu machen.

Nachfolgend sind einige Beispiele aufgeführt, wie unterschiedliche Quellenarten im Literaturverzeichnis dargestellt werden. Bei Verwendung von LATEX mit BiBTEX wird das Literaturverzeichnis automatisch nach den Vorgaben des Lehrstuhls formatiert. Der Einzug ab der zweiten Zeile soll 1 cm betragen.

1. lehrbücher/monographien

Nachname, Vorname/Nachname, Vorname (Jahr): *Titel (kursiv)*, Auflage (falls nicht 1. Auflage), Verlag, Verlagsort.

beispiel:

Wagner, Franz W./Dirrigl, Hans (1980): *Die Steuerplanung der Unternehmung*, Gustav - Fischer - Verlag, Stuttgart.

Bei der Auflage sind Zusätze zu vernachlässigen (z. B. vollst. überarb. u. erw.).

2. artikel in fachzeitschriften

Nachname, Vorname/Nachname, Vorname (Jahr): Titel des Aufsatzes, in: *Titel der Zeitschrift (ausgeschrieben, kursiv)*, Jahrgang (Heft Nr.), Seite(n) ohne der Abkürzung von »Seite«.

Manche Zeitschriften geben keinen Jahrgang an. In diesem Fall wird kein Jahrgang (auch nicht durch selbständiges Zählen) im Literaturverzeichnis angegeben.

# beispiel:

Knirsch, Deborah/Schanz, Sebastian (2008): Steuerreformen durch Tarif - oder Zeiteffekte? – Eine Analyse am Beispiel der Thesaurierungsbegünstigung für Personengesellschaften, in: *Zeitschrift für Betriebswirtschaft*, 78 (12), 1231–1250.

Urteile, Richtlinien und Erlasse. Nicht ausgenommen sind Kommentare.

**33** Vgl. [http://www.ub.uni-bayreuth.de](http://www.ub.uni-bayreuth.de/de/news_archiv/bookeye/index.html) [/de/news\\_archiv/bookeye/index.html.](http://www.ub.uni-bayreuth.de/de/news_archiv/bookeye/index.html)

### 3. beiträge in sammelwerken

Nachname, Vorname/Nachname, Vorname (Jahr): Titel des Aufsatzes, in: Nachname, Vorname/ Nachname, Vorname (Hrsg.): *Titel des Sammelwerks (kursiv)*, Verlag, Verlagsort, Seite(n).

#### beispiel:

- Knirsch, Deborah/Niemann, Rainer (2008): Harmonisierung der Europäischen Unternehmensbesteuerung durch die nachgelagerte Gesellschafterbesteuerung, in: Fuest, Clemens/Mitschke, Joachim (Hrsg.): *Nachgelagerte Besteuerung und EU - Recht*, Nomos Verlag, Baden - Baden, 315–362.
- 4. unveröffentlichte diplomarbeiten, dissertationen und habilitationsschriften, manuskripte

Nachname, Vorname (Jahr): *Titel (kursiv)*, Universität, an der die Arbeit vorgelegt wurde.

# beispiel:

- Theßeling, Holger (2008): *Japans verlorene Dekade: Hintergründe, Auswirkungen, Reaktionen*, unveröffentlichte Diplomarbeit, Albert - Ludwigs - Universität Freiburg.
- Schanz, Sebastian (2013): *Technik des Betrieblichen Rechnungswesen I, Buchführung und Abschuss – Aufgabensammlung*, unveröffentlichtes Manuskript, Universität Bayreuth.

# 5. Artikel in Tageszeitungen

Nachname, Vorname (Jahr): Titel des Aufsatzes, in: *Titel der Tageszeitung (ausgeschrieben, kursiv)*, Erscheinungsdatum, Seite(n).

## beispiel:

Wagner, Franz W. (2003): Steuervereinfachung ja, Primitivsteuer nein, in: *Handelsblatt*, 30.09.2003, 9.

### 6. Arbeitspapiere/Diskussionsbeiträge

Nachname, Vorname (Jahr): *Titel (kursiv)*, herausgebende Institution (ausgeschrieben), Working Paper, Nummer, Ort, Seite(n).

### beispiel 1:

Krugman, Paul R. (1998): *It's Baaack: Japan's Slump and the Return of the Liquidity Trap*, The Brookings Institution, Brookings Papers on Economic Activity, 56, Washington D. C., 137–205.

# BEISPIEL 2:34

Sørensen, Peter Birch (2005): *Dual income taxation: why and how?*, URL ist nicht erforderlich. CESifo, Working Paper No. 1551, [https://papers.ssrn.com/](https://papers.ssrn.com/sol3/papers.cfm?abstract_id=833027) sol3[/papers.cfm?abstract\\_id=](https://papers.ssrn.com/sol3/papers.cfm?abstract_id=833027)833027 (30. 1. 2020).

# beispiel 3:

Niemann, Rainer/Sureth, Caren (2002): *Taxation under Uncertainty – Problems of Dynamic Programming and Contingent Claims Analysis in Real Option Theory*, CESifo, Working Paper No. 709, [http://papers.ssrn.com/sol](http://papers.ssrn.com/sol3/papers.cfm?abstract_id=312131)3/papers.cfm?abstract\_ id=[312131](http://papers.ssrn.com/sol3/papers.cfm?abstract_id=312131) (30. 1. 2020).

<sup>34</sup> **<sup>34</sup>** Eine farbliche Hervorhebung des

# beispiel 4:

Hundsdoerfer, Jochen/Sielaff, Christian/Blaufus, Kay/Kiese wetter, Dirk/Weimann, Joachim (2010): *The Influence of Tax Labeling and Tax Earmarking on the Willingness to Contribute – A Conjoint Analysis*, Arqus, Diskussionspapier Nr. 121, [http://](http://www.arqus.info/mobile/paper/arqus_121.pdf) [www.arqus.info/mobile/paper/arqus\\_](http://www.arqus.info/mobile/paper/arqus_121.pdf)121.pdf (30. 1. 2020).

# 7. juristischer kommenatar

Nachname, Vorname (Jahr): *Titel (kursiv)*, Auflage, Verlag, Ort.

beispiel:

Schmidt, Ludwig (2011): *Einkommensteuergesetz – Kommentar*, 30. Auflage, C. H. Beck Verlag, München.

#### 8. loseblatt - sammlungen

Um doppelte Aufführungen im Literaturverzeichnis zu vermeiden, wird bei Loseblatt - Sammlungen nur einmal das Gesamtwerk als Quasi -Monographie erwähnt. Die Bearbeiter werden ausschließlich bei der Zitation, nicht aber im Literaturverzeichnis, erwähnt.

Nachname, Vorname/Nachname, Vorname: *Titel (kursiv)*, Stand, Verlag, Ort.

# beispiel:

Flick, Hans/Wassermeyer, Franz/Baumhoff, Hubertus: *Außensteuerrecht – Kommentar*, 32. Ergänzungslieferung, Dr. Otto Schmidt Verlag, Köln.

#### 9. internetquellen

Nachname, Vorname (Jahr): *Titel (kursiv)*, Internetadresse, Verfügbarkeitsdatum.

beispiel:

Statistisches Bundesamt (2019): *Verbraucherpreisindex für Deutschland – Lange Reihen ab 1948 – August 2011*, [https://www.destatis.de/DE/Themen/Wirtschaft/Prei](https://www.destatis.de/DE/Themen/Wirtschaft/Preise/Verbraucherpreisindex/Publikationen/Downloads-Verbraucherpreise/verbraucherpreisindex-lange-reihen-pdf-5611103.pdf?__blob=publicationFile) [se/Verbraucherpreisindex/Publikationen/Downloads-Ve](https://www.destatis.de/DE/Themen/Wirtschaft/Preise/Verbraucherpreisindex/Publikationen/Downloads-Verbraucherpreise/verbraucherpreisindex-lange-reihen-pdf-5611103.pdf?__blob=publicationFile) [rbraucherpreise/verbraucherpreisindex-lange-reihen-pdf](https://www.destatis.de/DE/Themen/Wirtschaft/Preise/Verbraucherpreisindex/Publikationen/Downloads-Verbraucherpreise/verbraucherpreisindex-lange-reihen-pdf-5611103.pdf?__blob=publicationFile) -5611103[.pdf?\\_\\_blob=publicationFile](https://www.destatis.de/DE/Themen/Wirtschaft/Preise/Verbraucherpreisindex/Publikationen/Downloads-Verbraucherpreise/verbraucherpreisindex-lange-reihen-pdf-5611103.pdf?__blob=publicationFile) (30. 1. 2020).

Die Namen der Autoren werden stets ohne akademische Titel/Grade angegeben. Wird nicht der Autor, sondern der Herausgeber genannt, muss dies durch das Hinzufügen von »(Hrsg.)« nach dem Vornamen kenntlich gemacht werden. Ist der Autor eines Beitrages nicht zu ermitteln, kann entweder die herausgebende Institution als Autor genannt werden, oder, wenn dies nicht sinnvoll ist, kann anstelle des Autorennamens die Abkürzung »o. V.« (= ohne Verfasser) verwendet werden. Ist die Feststellung des Veröffentlichungsdatums nicht möglich, wird diese Angabe durch »o. J.« (= ohne Jahr) ersetzt.

Generell sollte stets die neueste Auflage eines Buches verwendet werden, es sei denn, es wird explizit beabsichtigt, die ältere Quelle heranzuziehen. Innerhalb des Literaturverzeichnisses muss eine geordnete alphabetische Anordnung der Quellen (nach dem Nachnamen des ersten

Autors) eingehalten werden. Existieren mehrere Quellen eines Autors aus einem Jahr, so werden diese durch das Hinzufügen von Buchstaben unterschieden: *Müller* (2003a), *Müller* (2003b), *Müller* (2003c).

Bei der alphabetischen Sortierreihenfolge sind Adelsprädikate nicht zu berücksichtigen, d.h. »von Goethe« erscheint vor »Knirsch«.

Gesetze stellen keine klassische Quelle dar und werden nicht gesondert im Literaturverzeichnis aufgeführt, sondern – sofern vorhanden – im Rechsquellenverzeichnis.

#### [4](#page-0-0) *5.2 Rechtsquellenverzeichnis*

<span id="page-21-0"></span>Die in der Arbeit verwendeten und zitierten Rechtsquellen sind in einem eigenen Verzeichnis aufzuführen. Dabei empfiehlt sich eine Untergliederung in folgende Punkte:

- *– Gesetzesquellen,*
- *– Urteile,*
- *– Verwaltungsanweisungen,*
- *– Verlautbarungen des IASB/FASB,*
- *– ggf. weitere Rechtsquellen.*

In Abhängigkeit von der Anzahl der zu zitierenden Quellen, kann es aus Gründen der Übersichtlichkeit angebracht sein, die Gliederung um weitere Unterpunkte zu ergänzen. Es kann sich ggf. anbieten, den Abschnitt Urteile in solche des EuGH, des BVerfG, des BFH etc. zu untergliedern. Mögliche Zitierweisen der jeweiligen Unterpunkte können den nachfolgenden Beispielen entnommen werden.

beispiel:

- Einkommensteuergesetz 2002 (EStG 2002), in der Fassung der Bekanntmachung vom 19. 10. 2002, BGBl. I 2002, S. 4210–4330, berichtigt BGBl. I 2009, S. 3862, zuletzt geändert durch Art. 1 Wachstumsbeschleunigungsgesetz 2009 vom 22. 12. 2009, BGBl. I 2009, S. 3950–3956.
- Verordnung (EG) Nr. 2157/2001 des Rates vom 8. 10. 2001 über das Statut der Europäischen Gesellschaft (SE-VO 2001), in: ABl. EG Nr. L 294, S. 1–21, zuletzt geändert durch die Verordnung (EG) Nr. 885/2004 des Rates vom 26. 4. 2004, in: ABl. EU Nr. L 168, S.  $1 - 13$ .
- EuGH Urteil vom 13. 12. 2005, Rs. C 446/03 (Marks *&* Spencer), Slg. 2005, S. I–10837–10886.
- BFH Urteil vom 26. 4. 2006, Az. I R 49, 50/04, BStBl. II 2006, S. 656–659.
- BMF Schreiben vom 25. 10. 2004: Schreiben betr. Zweifelsfragen bei der Besteuerung privater Veräußerungsgeschäfte nach § 23 Abs. 1 Satz 1 Nr. 2 EStG, Az. IV C 3 – S 2256 – 238/04, BStBl. I 2004, S. 1034–1042.
- Beschluss Nr. 93/2002 des Gemeinsamen EWR Ausschusses vom 25. 6. 2002 zur Änderung des Anhangs XXII (Gesellschaftsrecht) des EWR - Abkommens, in: ABl. EG Nr. L 266, S. 69–70.

Richtlinie 2001/86/EG des Rates vom 8. 10. 2001 zur Ergänzung des Statuts der Europäischen Gesellschaft hinsichtlich der Beteiligung der Arbeitnehmer (SE-RL 2001), in: ABl. EG Nr. L 294, S. 22–32.

IAS 36: Impairment of Assets, März 2004.

<span id="page-22-0"></span>IFRIC 13: Customer Loyalty Programmes, Juni 2007.

[4](#page-0-0) *5.3 Sonstige Quellen*

Sämtliche Quellen, die nicht den oben genannten Verzeichnissen zugeordnet werden können, sind unter dem Punkt »Sonstige Quellen« anzuführen. Dazu zählen z. B. Geschäftsberichte, Verkaufsprospekte, Broschüren und Gesprächsnotizen u. ä., aber auch ein Großteil der Quellen aus dem Internet. Internetquellen sind üblicherweise in das Verzeichnis »Sonstige Quellen« aufzunehmen, wenn ihnen nicht eindeutig ein Autor zugeordnet werden kann. Hier ist dennoch der bekannten Zitierweise zu folgen und nach der Angabe »o. V.« und dem Titel der vollständige Pfad ohne Kürzungen anzugeben. Bei einer nur geringen Anzahl von Internetquellen kann auf ein eigenes Verzeichnis der »Sonstigen Quellen« verzichtet werden und diese können im Literaturverzeichnis mit aufgenommen werden.

[4](#page-0-0) *5.4 Literaturempfehlungen*

<span id="page-22-1"></span>Im Folgenden möchten wir als möglichen Ausgangspunkt Ihrer Recherche einige für den steuerlichen Bereich relevante Quellen - und Literaturempfehlungen aussprechen. In der Regel haben Sie über die Universitätsbibliothek und/oder die Staatsbibliothek Zugang zu den unten angegebenen Quellen.

[4](#page-0-0) *5.5 Datenbanken*

<span id="page-22-2"></span>Als Studierender der Universität Bayreuth haben Sie Zugriff auf eine Vielzahl elektronischer Datenbanken. Im Folgenden finden Sie eine beispielhafte Auswahl an Literatur - und Unternehmensdatenbanken sowie Links zu den betreffenden Angeboten.

### literaturdatenbanken:

- Beck online
- EBSCO/EPNET
- EconLit
- JSTOR
- ScienceDirect
- SSRN

# wirtschafts - , kapitalmarkt und firmendaten:

- 1. Thomson Reuters:
	- (a) Datastream
	- (b) Worldscope
	- (c) I/B/E/S
- 2. Bureau van Dijk:
	- (a) AMADEUS
	- (b) OSIRIS
- 3. HOPPENSTEDT

Zur Nutzung der vorhandenen Datenbanken gehen Sie wie folgt vor:

- *1. Internetstartseite der Universitätsbibliothek Bayreuth aufrufen [\(http:](http://www.ub.uni-bayreuth.de/de/index.html) [//www.ub.uni-bayreuth.de/de/index.html\)](http://www.ub.uni-bayreuth.de/de/index.html).*
- *2. Auf DBIS (Datenbankeninfosystem) klicken (linke Spalte).*
- *3. Unter »Fachgebiete« Wirtschaftswissenschaften anklicken. Alle oben genannten Datenbanken findet man unter Wirtschaftswissenschaften.*
- *4. Unter »Gesamtangebot« die jeweilige Datenbank z. B. für Beck online beck online anklicken.*
- *5. Den Link z. B. für Beck online <www.beck-online.de> nach »Recherche starten« anklicken.*

wichtig: Um (von außerhalb der Universität) auf die Datenbanken zugreifen zu können, muss man über den VPN - Client an der Uni Bayreuth angemeldet sein.

[4](#page-0-0) *5.6 Deutsche Zeitschriften*

<span id="page-23-0"></span>Die nachstehende Liste einschlägiger Fachzeitschriften erhebt keinesfalls den Anspruch der Vollständigkeit. Sie soll lediglich als Anhaltspunkt für Ihre Literaturrecherche dienen.

- Betriebs Berater (BB)
- Betriebswirtschaftliche Forschung und Praxis (BFuP)
- Das Wirtschaftsstudium (WISU) (online verfügbar ab 1997)
- Der Betrieb (DB)
- Deutsches Steuerrecht (DStR) (online verfügbar ab 1991)
- Die Betriebswirtschaft (DBW)
- Die Unternehmensbesteuerung (Ubg)
- Die Unternehmung (DU) (online verfügbar ab 2011)
- Die Wirtschaftsprüfung (WPg)
- FinanzArchiv (FA) (online verfügbar ab 1884)
- FinanzBetrieb (FB)
- FinanzRundschau (FR) (online verfügbar ist Finanz Rundschau Ertragsteuerrecht ab Heft 1 1991)
- Internationale Wirtschafts Briefe (IWB) (die letzten 24 Monate sind online verfügbar)
- Journal für Betriebswirtschaft (JfB) (online verfügbar ab 2005)
- Praxis der internationalen Rechnungslegung (PiR)
- Steuern und Bilanzen (StuB) (die letzten 24 Monate sind online verfügbar)
- Wirtschaftswissenschaftliches Studium (WiSt)
- Zeitschrift für Betriebswirtschaft (ZfB) (online verfügbar ab 2006)
- Zeitschrift für Betriebswirtschaftliche Forschung (ZfbF)
- Zeitschrift für Internationale Rechnungslegung (IRZ) (online verfügbar ab 2006)
- Zeitschrift für internationale und kapitalmarktorientierte Rechnungslegung (KoR)
- Steuer und Wirtschaft (StuW)
- Perspektiven der Wirtschaftspolitik (PWP) (online verfügbar ab 2000)
- Steuer und Studium (SteuerStud)

## 5. quellen und quellenverzeichnisse 25

- <span id="page-24-0"></span>[4](#page-0-0) *5.7 Englische Zeitschriften*
	- A journal of accounting finance and business studies (ABACUS)
	- Accounting and Finance (AF)
	- Business Research (BuR)
	- Contemporary Accounting Research (CaR)
	- EC Tax Review (ECTR)
	- European Accounting Review (EAR)
	- European Taxation (Eur Taxat)
	- German Economic Review (GER)
	- International Tax and Public Finance (Int Tax Public Finance)
	- International Tax Review (IT Rev)
	- Journal of Accounting, Auditing and Finance (JAAF)
	- Journal of Accounting Research (JAR)
	- Journal of Business Finance and Accounting (JBFA)
	- National Tax Journal (NTJ)
	- Public Finance Review (PFR)
	- Review of Accounting Studies (RASt)
	- Review of Managerial Science (RMS)
	- Schmalenbach Business Review (SBR)
	- The Accounting Review (TAR)
	- The Journal of Law and Economics (JLE)
- [4](#page-0-0) *5.8 Webseiten*

<span id="page-24-1"></span>(Zugriffsdatum jeweils 20. Januar 2020)

- Das Bundesfinanzministerium (BMF): *<http://www.bundesfinanzministerium.de>*
- Das Bundesministerium der Justiz (BMJ), Sammlung aller Gesetzestexte: *<http://www.gesetze-im-internet.de>*
- Europäische Kommission, Steuer und Zollunion: *[http://ec.europa.eu/taxation\\_customs/index\\_de.htm](http://ec.europa.eu/taxation_customs/index_de.htm)*
- The Internal Revenue Service (IRS): *<http://www.irs.gov>*
- International Bureau of Fiscal Documentation: *<http://www.ibfd.org>*